# **Προγραμματισμός Η/Υ**

## **Παύλος Πέππας**

#### www.bma.upatras.gr/staff/pavlos/

# **Πράξης με Αλφαριθμητικά (1)**

#### **Συνένωση**

String first, second, name;

 $first = "Pavlos";$ second = "Peppas"; name = first+" "+second;

#### **'Ελεγχος Ισότητας**

String a, b;

 $a =$  "Pavlos";

 $b =$ "pavlos";

 $if (a.equals(b))$ 

System.out.println("The strings are equal");

if ( a.equalsIgnoreCase(b) )

```
System.out.println("The strings are almost equal");
```
# **Πράξης με Αλφαριθμητικά (2)**

#### **Μετατροπή Κεφαλαίων/Πεζών**

String a, b, c;

 $a = "Pavlos";$ 

 $b = a.toLowerCase()$ ;

 $c = a.toUpperCase()$ ;

#### **Αντικατάσταση Χαρακτήρων**

String  $a = "A$ thens is the Capital of Greece"; String b;

 $b = a$ .replaceFirst('e','i');

# **Πράξης με Αλφαριθμητικά (3)**

#### **Προσπέλαση και Μήκος**

String  $a = "A$ thens is the Capital of Greece"; char c; int n;

 $n = a.length()$ ;  $c = a.charAt(4);$ 

#### **Υποαλφαριθμητικά**

String  $a = "A$ thens is the Capital of Greece"; String x, y;

 $x = a$ .substring(14,21);

 $y = a$ .substring(25,31);

# **Πράξης με Αλφαριθμητικά (4)**

#### **Εντοπισμός**

String  $a = "A$ thens is the Capital of Greece"; int i, j,  $k$ ;

 $i = a.indexOf('e');$  $j = a$ .lastIndexOf('e');  $k = a.indexOf('e', 6);$ 

# **Παράδειγμα με Αλφαριθμητικά**

Να γραφεί μέθοδο που να μετράει τον αριθμό εμφανίσεων της λέξης "the" στην πρόταση "Athens is the Capital of Greece".

# **Παράδειγμα με Αλφαριθμητικά**

Να γραφεί μέθοδο που να μετράει τον αριθμό εμφανίσεων της λέξης "the" στην πρόταση "Athens is the Capital of Greece".

```
public static void main(String[] args)
{	
   String a = "Athens is the Capital of Greece";
   String b = "the";int index, s, count=0;
   index = a.indexOf(b);while (index \geq= 0)
   					{	
      count++;	
      s = index + b.length();
      index = a.indexOf(b,s);					}
```

```
System.out.println("The text contains " + count + "the");
```
#### **Παράμετροι σε Μεθόδους**

```
public class Parameters
       public static void printAverage (int a, int b)
       {	
              float ave;
              ave = ((float) (a+b))/2;System.out.printf("Average = %.2f ", ave);
       }	
       public static void main (String[ ] args)
       {	
              Scanner input = new Scanner( System.in );
              int x, y;System.out.print("Enter 2 numbers: ");
              x = input.nextInt();y = input.nextInt();	 	printAverage(x,y);	
       }
```
{ 

```
public class Parameters
{	
       public static void printAverage (int a, int b)
       {	
              float ave;
              ave = ((float) (a+b))/2;System.out.printf("Average = %2f", ave);
       }	
       public static void main (String[ ] args)
       {	
              Scanner input = new Scanner( System.in );
              int x, y;System.out.print("Enter 2 numbers: ");
              x = input.nextInt();y = input.nextInt();	 	printAverage(x,y);	
       }
```
} 

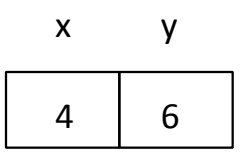

Enter 2 numbers: 4 6

```
public class Parameters
{	
       public static void printAverage (int a, int b)
       {	
              float ave;
              ave = ((float) (a+b))/2;System.out.printf("Average = %2f", ave);
       }	
       public static void main (String[] args)
       {	
              Scanner input = new Scanner( System.in );
              int x, y;System.out.print("Enter 2 numbers: ");
              x = input.nextInt();y = input.nextInt();	 	printAverage(x,y);	
       }	
}
```
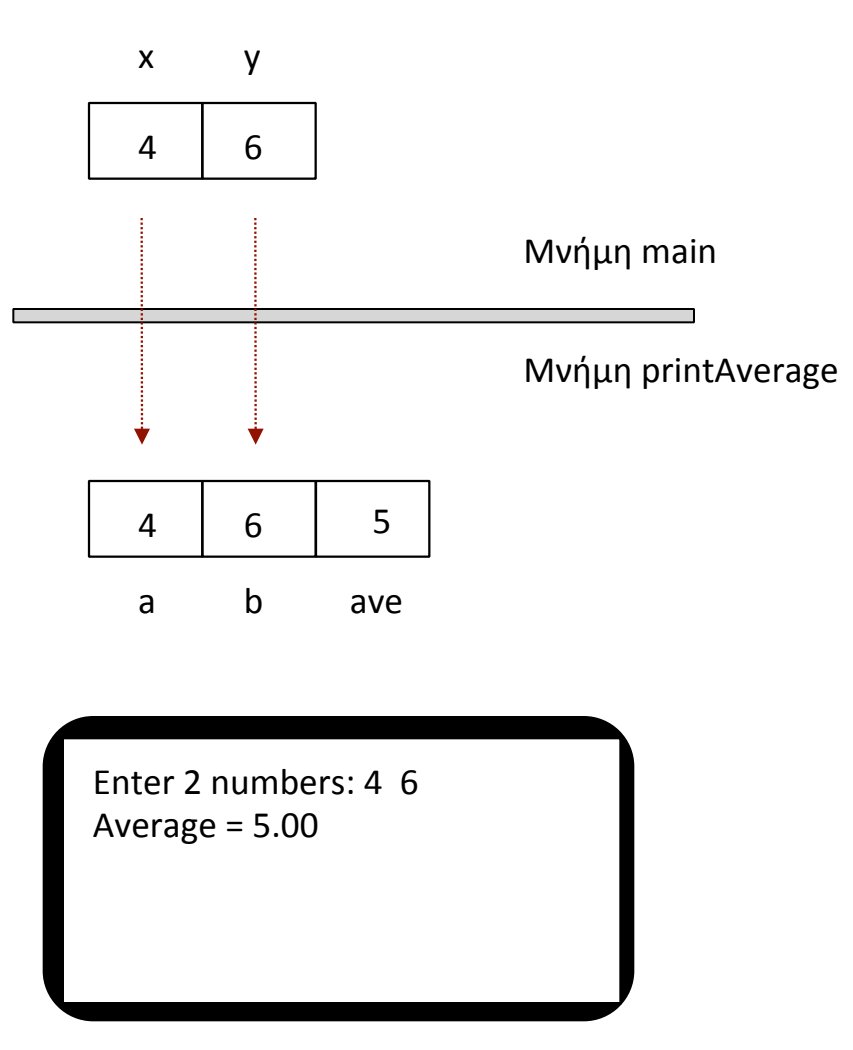

```
public class Parameters
       public static void swap (int a, int b)
       {	
              int temp;
              temp = a;a = b;
              b = temp;System.out.printf("%d %d", a, b);
       }	
       public static void main (String[ ] args)
       {	
              Scanner input = new Scanner( System.in );
              int x, y;System.out.print("Enter 2 numbers: ");
             x = input.nextInt();y = input.nextInt();	 	swap(x,y);	
              System.out.printf("%d %d", a, b);
       }
```
{ 

```
public class Parameters
       public static void swap (int a, int b)
       {	
              int temp;
              temp = a;a = b;
              b = temp;System.out.printf("%d %d", a, b);
       }	
       public static void main (String[ ] args)
       {	
              Scanner input = new Scanner( System.in );
              int x, y;System.out.print("Enter 2 numbers: ");
              x = input.nextInt();y = input.nextInt();	 	swap(x,y);	
              System.out.printf("%d %d", a, b);
       }
```
{ 

} 

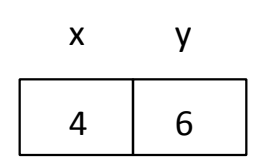

#### Enter 2 numbers: 4 6

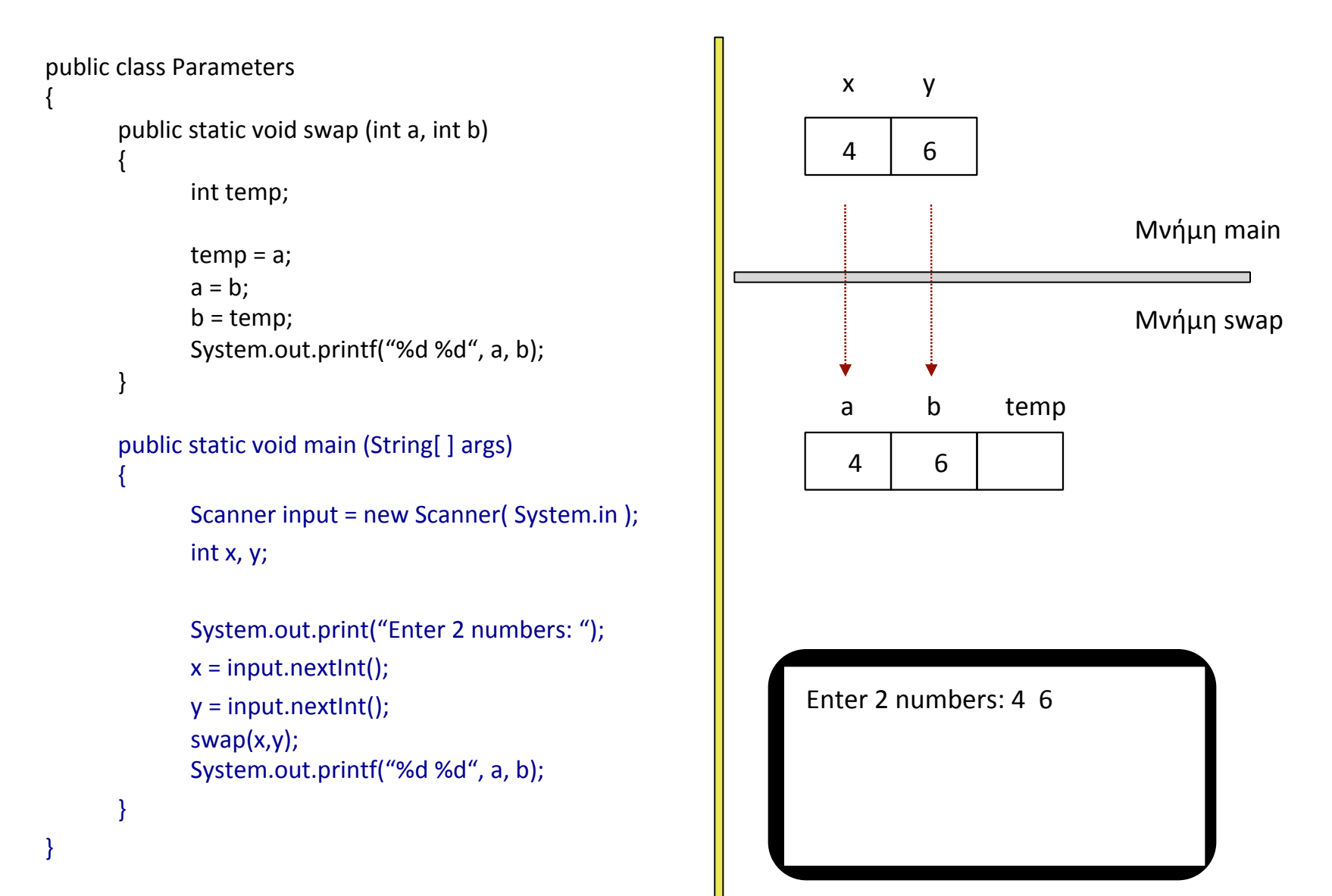

![](_page_13_Figure_1.jpeg)

```
public class Parameters
       public static void swap (int a, int b)
       {	
              int temp;
              temp = a;a = b;
              b = temp;System.out.printf("%d %d", a, b);
       }	
       public static void main (String[ ] args)
       {	
              Scanner input = new Scanner( System.in );
              int x, y;System.out.print("Enter 2 numbers: ");
              x = input.nextInt();y = input.nextInt();	 	swap(x,y);	
              System.out.printf("%d %d", a, b);
       }
```
{ 

} 

![](_page_14_Figure_2.jpeg)

Enter 2 numbers: 4 6 6 4 

```
public class Parameters
       public static void swap (int a, int b)
       {	
              int temp;
              temp = a;a = b;
              b = temp;System.out.printf("%d %d", a, b);
       }	
       public static void main (String[ ] args)
       {	
              Scanner input = new Scanner( System.in );
              int x, y;System.out.print("Enter 2 numbers: ");
              x = input.nextInt();y = input.nextInt();	 	swap(x,y);	
              System.out.printf("%d %d", a, b);
       }	
                                            x,	y
```
{ 

} 

![](_page_15_Figure_2.jpeg)

Enter 2 numbers: 4 6 6 4 4 6 

```
public class Parameters
{	
       public static void swap (int[ ] a, int i)
       {	
              int temp;
              temp = a[i+1];a[i+1] = a[i];a[i] = temp;}	
       public static void main (String[ ] args)
       {	
              int x[ ] = \{5, 8, 2\};swap(x,1);System.out.printf("%d %d", x[1], x[2]);
       }
```

```
public class Parameters
{	
       public static void swap (int[ ] a, int i)
        {	
              int temp;
              temp = a[i+1];a[i+1] = a[i];a[i] = temp;}	
       public static void main (String[ ] args)
        {	
              int x[ ] = {5, 8, 2};swap(x,1);
              System.out.printf("%d %d", x[1], x[2]);
       }
```
![](_page_17_Figure_2.jpeg)

![](_page_18_Figure_1.jpeg)

![](_page_19_Figure_1.jpeg)

![](_page_20_Figure_1.jpeg)

![](_page_21_Figure_1.jpeg)

```
public class Parameters
{	
       public static void swap (int[ ] a, int i)
        {	
              int temp;
              temp = a[i+1];a[i+1] = a[i];a[i] = temp;}	
       public static void main (String[ ] args)
        {	
              int x[ ] = {5, 8, 2};swap(x,1);
              System.out.printf("%d %d", x[1], x[2]);
       }	
}
```
![](_page_22_Figure_2.jpeg)

Μνήμη main 

![](_page_22_Figure_4.jpeg)

} 

```
public class PassArray
       public static void main( String[ ] args )
        {	
               int[ ] array = { 1, 2, 3, 4, 5 }; inti;modifyElement( array[3] );
               System.out.printf("The new values are:\n");
               for (i=0; i<array.length; i++)
                      System.out.printf("%d", array[i]);
               modifyArray( array );
               System.out.printf("\nThe modified values are:\n");
               for (i=0; i<sub>carray.length</sub>; i++)System.out.printf("%d", array[i]);
        }
       public static void modifyArray( int[ ] x )
        {	
               	 	int i;
               for (i=0; i < x.length; i++)x[i] = 2 \cdot x[i];}
```
{

```
public static void modifyElement( int a)
{	
      a = 2^*a;System.out.printf("Updated Element: %d\n", a);
}
```
} 

```
public class PassArray
       public static void main( String[ ] args )
        {	
               int[ ] array = { 1, 2, 3, 4, 5 }; int i;modifyElement( array[3] );
               System.out.printf("The new values are:\n");
               for (i=0; i<array.length; i++)
                      System.out.printf("%d", array[i]);
               modifyArray( array );
               System.out.printf("\nThe modified values are:\n");
               for (i=0; i<sub>carray.length</sub>; i++)System.out.printf("%d", array[i]);
        }
       public static void modifyArray( int[ ] x )
        {	
               	 	int i;
               for (i=0; i < x.length; i++)x[i] = 2 \cdot x[i];
```
{

```
public static void modifyElement( int a)
{	
      a = 2^*a;System.out.printf("Updated Element: %d\n", a);
}	
    Updated	Element:	8
```

```
public class PassArray
```
{ 

}

{ 

} 

{

```
public static void main( String[ ] args )
```

```
int[ ] array = { 1, 2, 3, 4, 5 }; int i;
```

```
modifyElement( array[3] );
```
System.out.printf("The new values are:\n"); for ( $i=0$ ;  $i<$ array.length;  $i++$ )

System.out.printf("%d", array[i]);

```
modifyArray( array );
```

```
System.out.printf("\nThe modified values are:\n");
for (i=0; i<sub>carray.length</sub>; i++)
```
System.out.printf("%d", array[i]);

```
public static void modifyArray( int[ ] x )
```

```
	 	int i;
for (i=0; i < x.length; i++)x[i] = 2 \cdot x[i];
```

```
public static void modifyElement( int a)
```

```
a = 2^*a;
```
{ 

} 

} 

System.out.printf("Updated Element: %d\n", a);

Updated Element: 8 The new values are: 1 2 3 4 5 

```
public class PassArray
```
{ 

}

{ 

} 

{

```
public static void main( String[ ] args )
```

```
int[ ] array = { 1, 2, 3, 4, 5 }; int i;
```
#### modifyElement( array[3] );

System.out.printf("The new values are:\n"); for ( $i=0$ ;  $i<$ array.length;  $i++$ )

System.out.printf("%d", array[i]);

```
modifyArray( array );
```

```
System.out.printf("\nThe modified values are:\n");
for (i=0; i<array.length; i++)
```
System.out.printf("%d", array[i]);

```
public static void modifyArray( int[ ] x )
```

```
	 	int i;
for (i=0; i < x.length; i++)x[i] = 2 \cdot x[i];
```
public static void modifyElement( int a)

 $a = 2^*a;$ 

{ 

} 

} 

System.out.printf("Updated Element: %d\n", a);

Updated Element: 8 The new values are: 1 2 3 4 5 The modified values are: 2 4 6 8 10